# **Day1:** 程式競賽基礎 **07/06**

# **C** 語言輸入輸出格式

```
#include <stdio.h>
int main()
{
    int a, b;
    scanf("%d%d", &a, &b);
    printf("%d\n", a+b);
    return 0;
}
```
#### 重點:

# 例題 **1-1** 圓柱體的表面積 輸入底面半徑 r 和高 h, 輸出圓柱體的表面積。 保留 3 位小數,格式請見範例。 範例輸入: 3.5 9 範例輸出: Area =  $274.889$ 解析:表面積=上底面積+下底面積+側面積 **Hint: math.h const**  $Pi =$ **acos(-1.0)**; double **%lf** float **%f** int **%d** return **0**

# 例題 **1-2** 三位數反轉

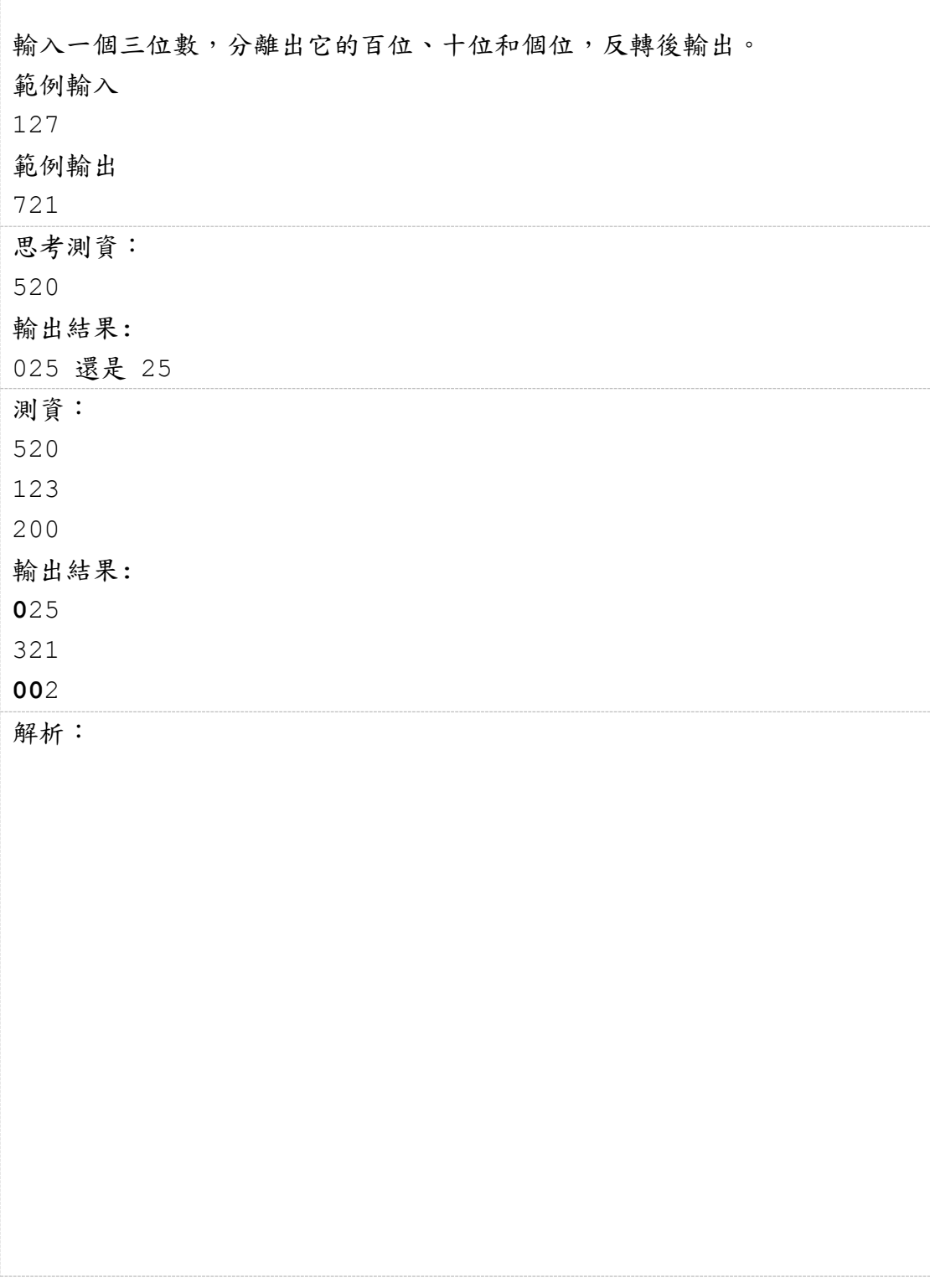

#### 例題 **1-3** 交換變數**(**三變數法**)**

輸入兩個整數 a 和 b, 交換二者的值,然後輸出。 範例輸入 824 16 範例輸出 16 824 #include <stdio.h> int main() { int a, b, t; scanf("%d%d", &a, &b);  $t = a$ ;  $a = b;$  b = **t**; printf("%d %d**\n**", a, b); return **0**;

}

# 例題 **1-4** 雞兔同籠

已知雞和兔的總數量為 n, 總腳數為 m。輸入 n 和 m,依次輸出雞的數目和兔 的數目。如果無解,則輸出「No answer」(不要引號)。 範例輸入 1 14 32 範例輸出 1 12 2 範例輸入 2 10 16 範例輸出 2 No answer 分析:(已知雞和兔的總數量為 **n**, 總腳數為 **m**) 設雞有 a 隻, 免有 b 隻, 則  $a+b = n$  $2a+4b=m$ 解聯立,得  $a = (4n-m)/2$  $b = n-a$ ; 思考:何時為無解呢**?**  正確的是:a, b 皆為整數且 a,b 皆必須為非負數。

### 例題 **1-5** 三整數排序

輸入 3 個整數,從小到大排序後輸出 範例輸入: 20 7 33 範例輸出: 7 20 33

解析:

總結

- 比賽時 無論使用 C 語言程式還是 C++程式,都要把程式存成 **.cpp**, 並且與 C++ 程式提交。
- 留意格式問題
	- int **%d**
	- float **%f**
	- double **%lf**
	- long long **%lld (%I64d** MinGw gcc**)**
	- %**.3**lf, %**.0**lf, %**.2**f %**3**d %**03**d
	- printf("…..**\n**")
	- return **0**;
- 重視實驗
- 學會模仿

## 簡單習題

- 3 數平均數(average.cpp)
- 攝氏(c)華氏(f)溫度轉換(temperature.cpp)
- 連續數字 a…b 之和(sum.cpp)
- n(n<360)度的正弦與餘弦(sincos.cpp)
- 打折(discount.cpp)
- 三角形判定(triangle.cpp)
- 閏年判定(year.cpp)

#### 迴圈結構程式設計

```
#include <stdio.h>
int main()
{
   int a=1, b=10;
    int sum=0;
   for (int i = a; i \le b; i + j)
       sum += i;
    printf("%d\n", sum);
    return 0;
}
  ○ Code Block Debugger(1) 開新專案
    (File/new/project…/console application/Go, Next, C++, 
    project title, 例:myproject)
   寫程式(在 main.cpp 裡寫程式)
   按右鍵增加紅色中斷點 Add breakpoints
   開始除錯 (F8) 
   停止除錯 (Shift –F8)
   觀看變數 Add watches
   Run to cursor / next line 
例題 2-1 aabb 完全平方數
輸出所有像是 aabb 的四位完全平方數
即,
前兩位數字相等,後兩位數字也相等
思考:1100,1111,1122,1133,1144,…,9999 那些是完全平方數
\bigcirc 析 : n = aabb
n = a * 1100 + b * 11 (a:1~9, b:0~9)
m = sqrt(n) 四捨五入後的整數
再判斷 m
2是否等於 n Hint:
                            n = a * 1100 + b * 11(a:1~9, b:0~9)
                            m = sqrt(n) 四捨五入後的整數
                             再判斷 m
是否等於 n 2
```
#### 例題 **2-2 3n+1** 問題

對於任意大於 1 的自然數 n,若 n 為奇數,則將 n 變為 3n+1, 否則變為 n 的 一半。 經過若干次這樣的變換,一定會使 n 變為 1。 例如: 3 -> 10 -> 5 -> 16 -> 8 -> 4 -> 2 -> 1。 輸入 n, 輸出變換的次數。 **N <= 10<sup>9</sup>**。 範例輸入 3 範例輸出 7 解題分析: 迴圈的次數不確定, n 也不是遞增、遞減式的迴圈 適合使用 while 迴圈 if (n 是奇數) n = 3\*n + 1 else n=n/2 一直做,直到 n 為 1 測試一下: 3 11111 555555 987654321  $- -$ 7 55 146 **1** 思考: **int** 32 位元整數 **%d** 數值範圍  $-2^{31} \sim 2^{31} - 1$  $-2147483648 \sim 2147483647$ **long long** 64 位元整數 **%lld** (或 **%I64d**)  $-2^{63} \sim 2^{63}-1$ Hint: 初始化問題 迴圈重複條件 == 運算子 注意輸出結果要換行 \n Hint: 不要忘記測試 一個看起來正確的程式可能隱含錯誤 若觀察無法找出錯誤,可以「輸出中間結果」

# 程式競賽中的輸入輸出框架

```
while (scanf("%d", &n) == 1)
{
   //
}
while (scanf("%d%d", &n, &m) == 2)
{
    //
}
                                       Hint:重複輸入
                                        輸入完畢先按 Enter, 
                                        再按 Ctrl-Z,
                                        最後再按 Enter, 
                                        即可結束輸入
```
#### 例題 **2-5** 資料統計

```
輸入一些整數,求它們的最小值、最大值和平均值(保留 3 位小數)。
輸入保證這些數都不超過 1000。
範例輸入:2 8 3 5 1 7 3 6
範例輸出:1 8 4.375
找出以下程式錯誤 並修正之
#include <stdio.h>
int main()
{
  int x, n=0, min, max, s=0;
  while (scanf("%d", \&x) == 1) {
      s += x;
     if (x < min) min = x;if (x > max) max = x;
     n++:
    }
   printf("%d %d %.3f", ,min, max, (double)s /n);
   return 0;
}
```
#### **freopen** 重新導向

```
#define LOCAL
#include <stdio.h>
#define INF 1000000000
int main()
{
#ifdef LOCAL
    freopen("data.in", "r", stdin);
    freopen("data.out", "w", stdout);
#endif // LOCAL
   int x, n=0, minx = INF, maxx = -INF, s= 0;
   while (scanf("%d", \&x) == 1) {
      s += x;if (x < minx) minx = x;if (x > max) maxx = x;
       //printf("%d %d %.3f", ,minx, maxx, (double)s /n);
      n++; }
    printf("%d %d %.3f",minx, maxx, (double)s /n);
    return 0;
}
fopen()開啟檔案
#include <stdio.h>
#define INF 1000000000
int main()
{
    FILE *fin, *fout;
   fin = fopen("data.in", "rb");
    fout = fopen("data.out", "wb");
   int x, n=0, minx = INF, maxx = -INF, s = 0;
   while (fscanf(fin, "%d", &x) ==1)
    {
      s += x;if (x < minx) minx = x;if (x > max) maxx = x;
       //printf("%d %d %.3f", ,minx, maxx, (double)s /n);
      n++; }
    fprintf(fout, "%d %d %.3f",minx, maxx, (double)s /n);
    fclose(fin);
    fclose(fout);
    return 0;
}
```